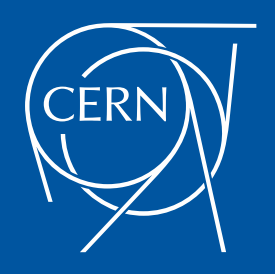

**Ludovic HORREIN SY - EPC - FPC**

Control structure design of SIRIUS FP2P2S using EMR approach

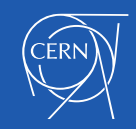

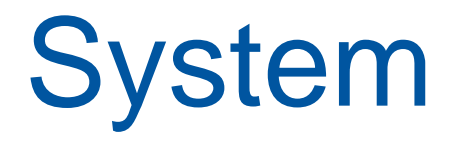

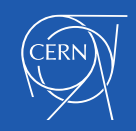

### Specific structure of SIRIUS FP

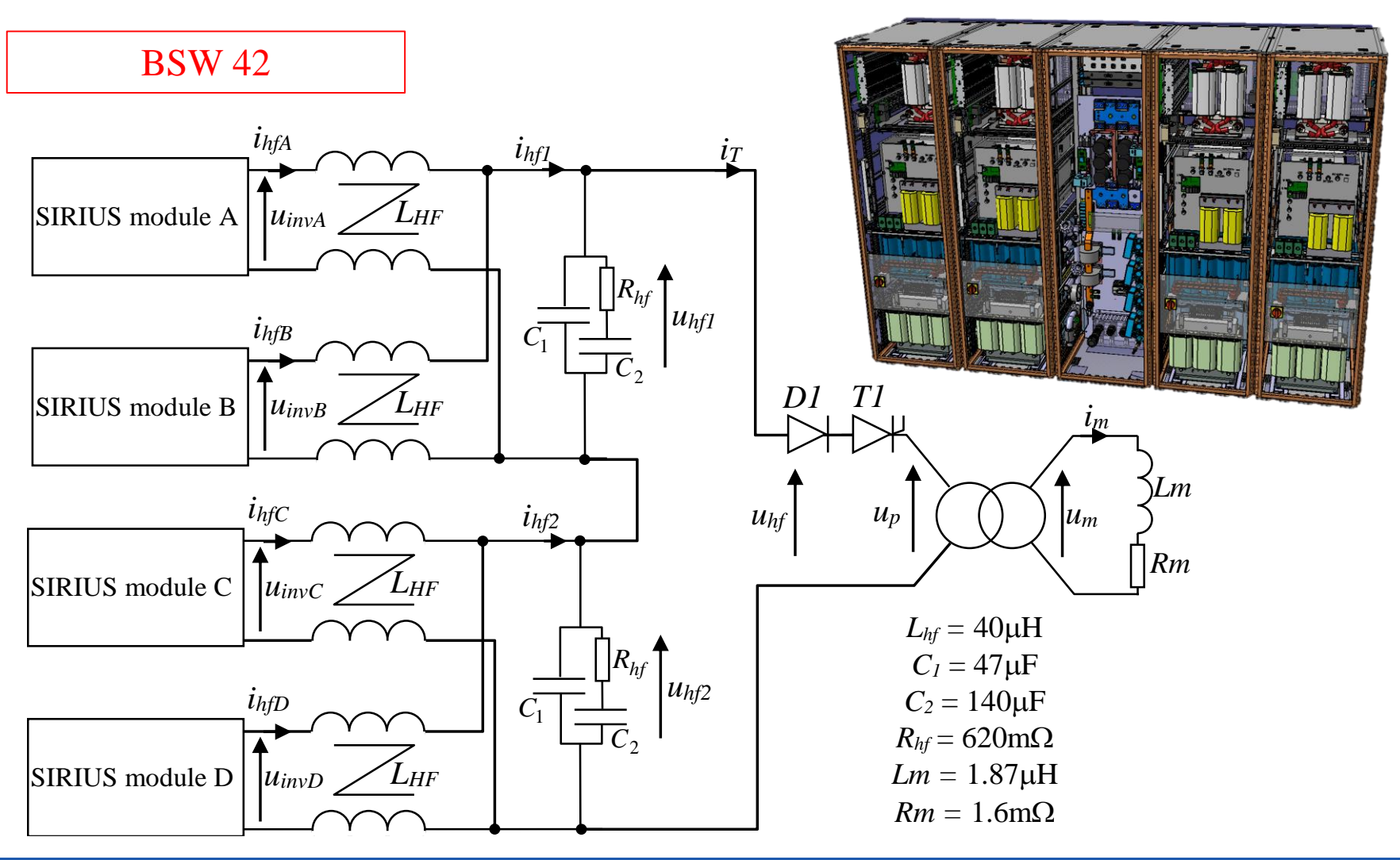

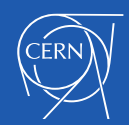

# Output Diode-Thyristor

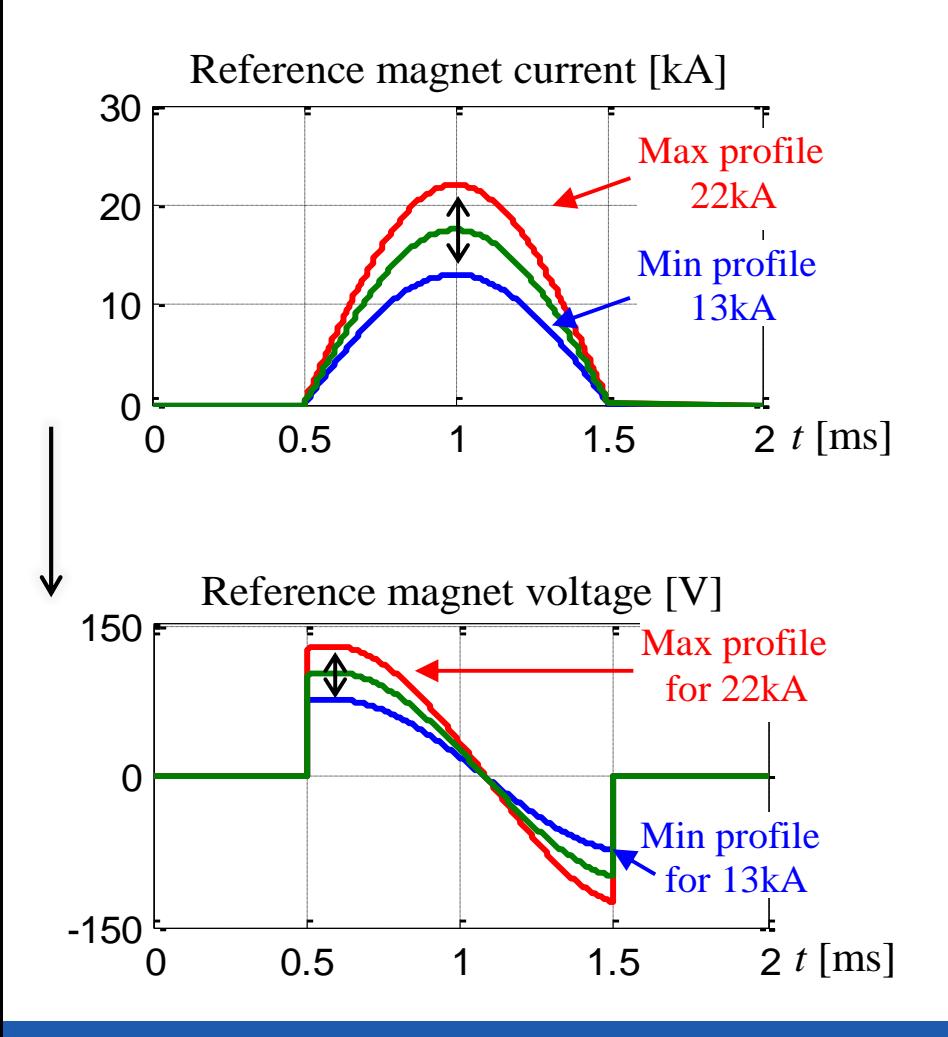

Thyristor: Allows voltage step

Diode: Avoid negative current during the opening time of the thyristor

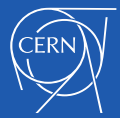

## EMR and Control

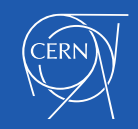

## Description tool and EMR

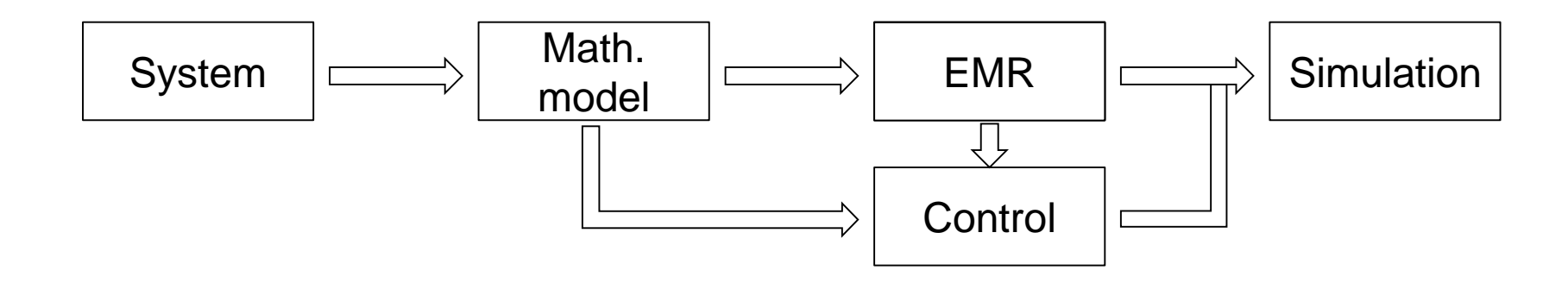

- Description tool => Simplify the interconnection between sub-models
	- Analyse state variables / energetic flows…

- EMR Description tool => Allow interconnection following causality principle
	- Highlight action/reaction principle (energetic flows)
	- Systematic control structure design

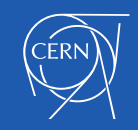

## Structural / Functional description

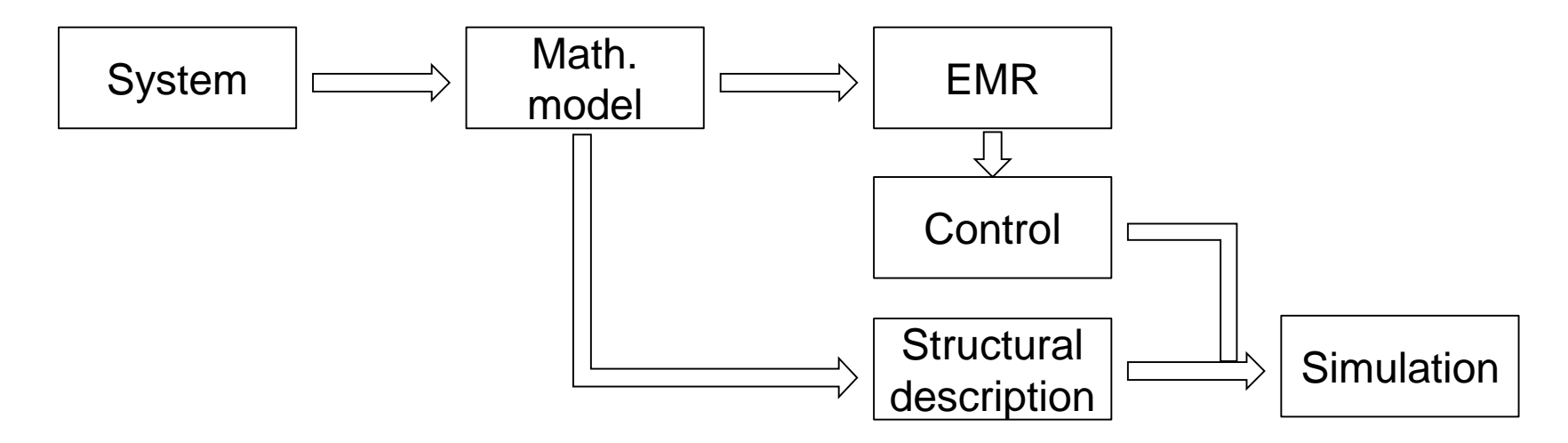

Structural description => organisation following real structure Functional description => organisation following energetic function

With current simulator based on 'structural description' (Simplorer, SimPowSyst) => Fast simulation files design, Large components library available, Easy to modify models (add phenomena)

EMR is a functional description tool

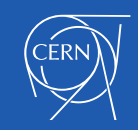

# EMR pictograms

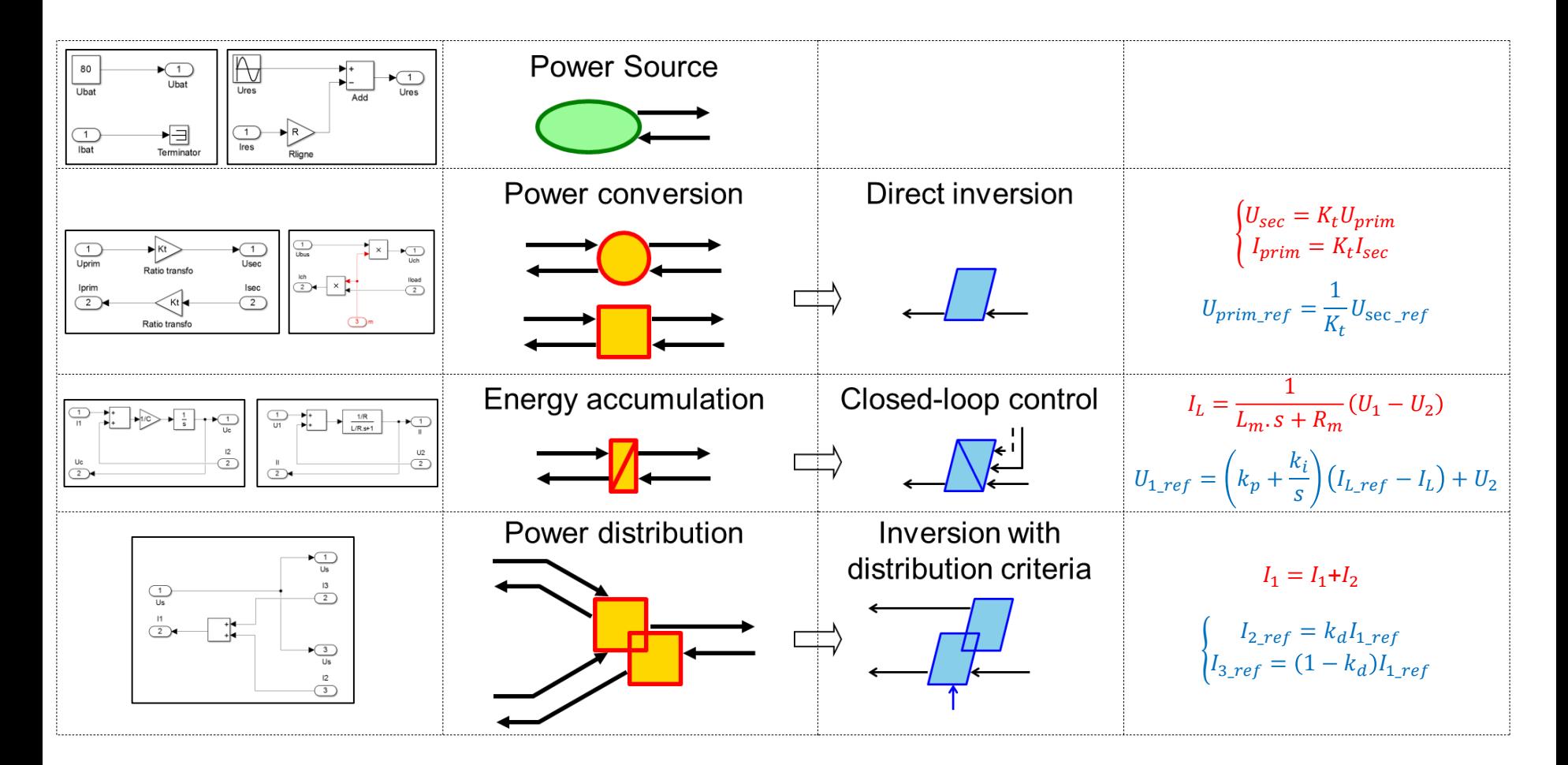

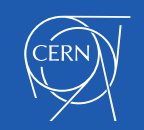

## Modelling, EMR and Control (IBC)

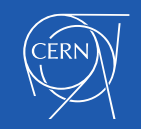

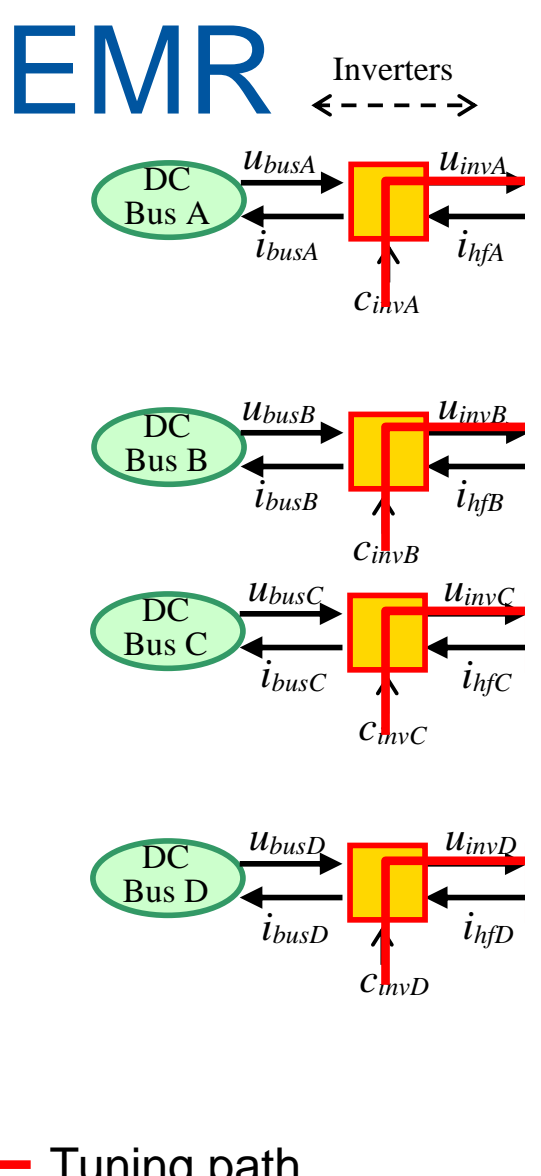

#### Tuning path

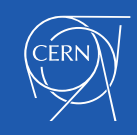

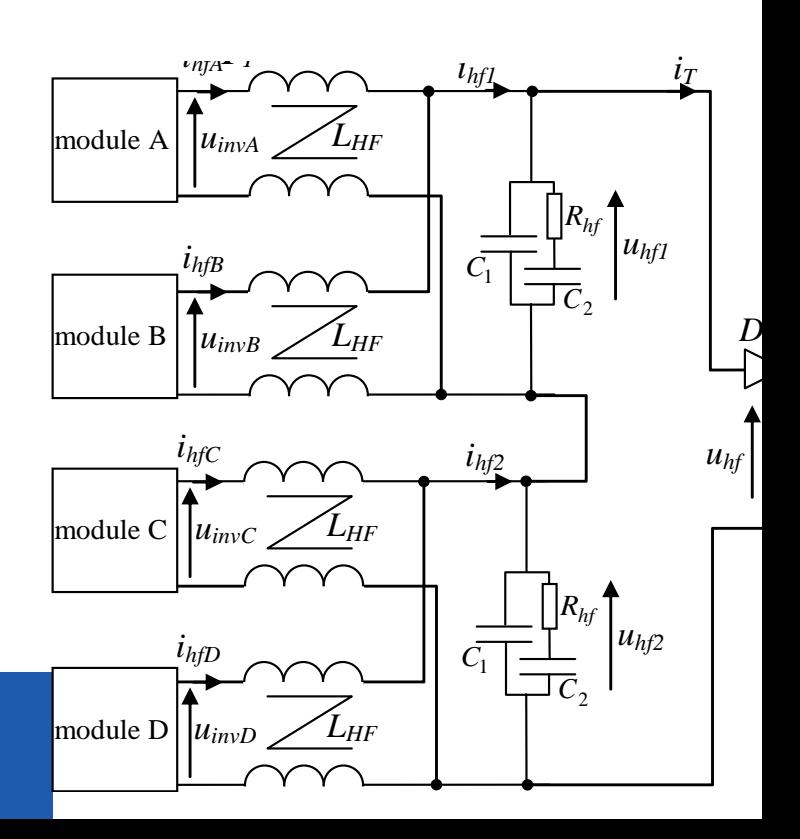

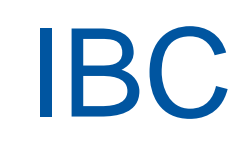

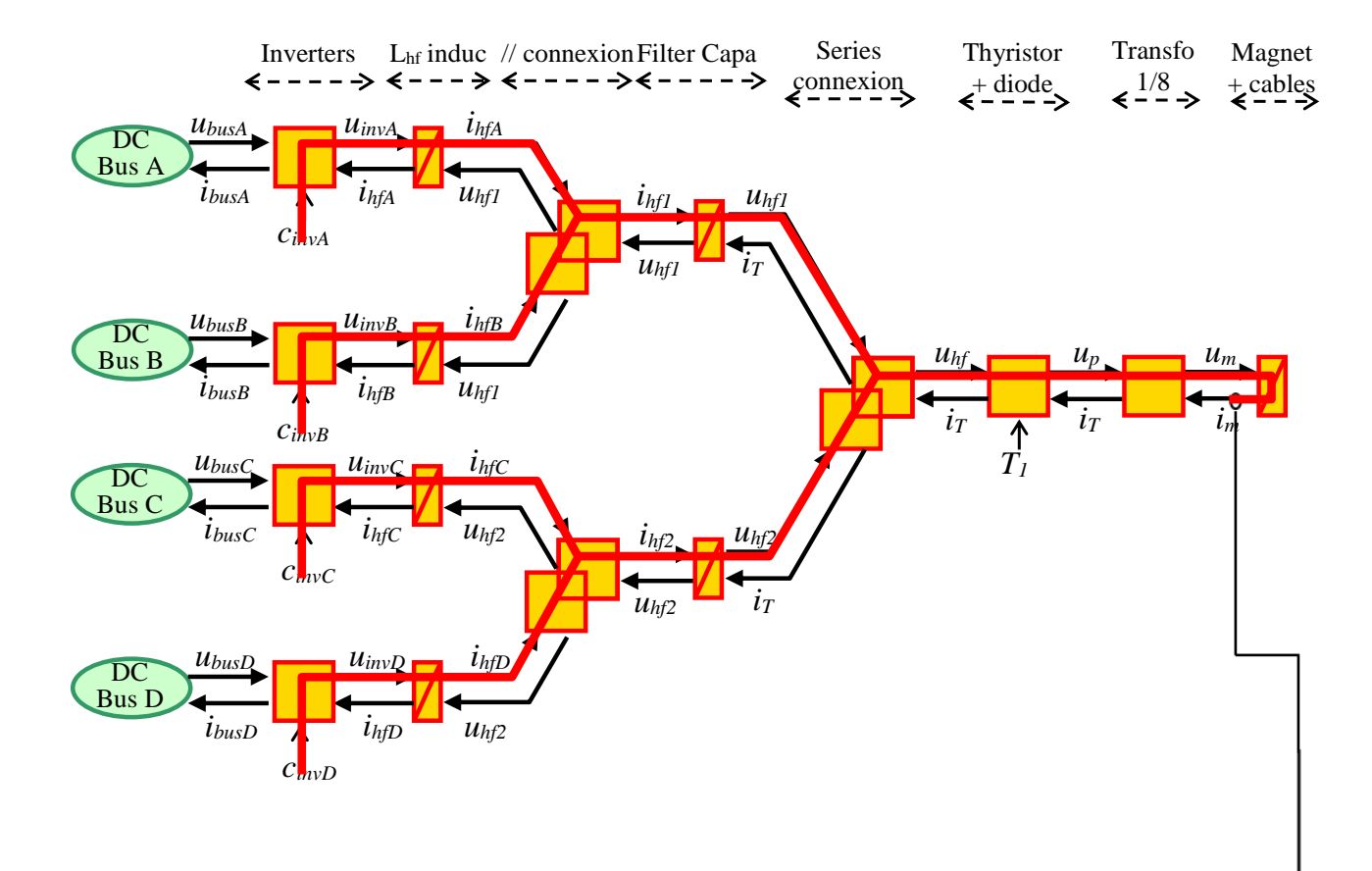

 $u_{m\_ref}$ 

 $l_m$  ref

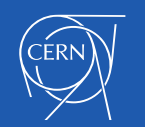

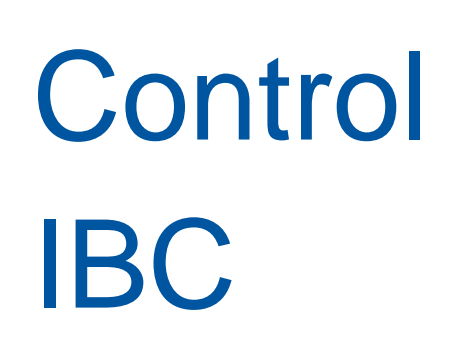

All control loops are designed independently

Param of inversed model

Desired local performance

Possibility to test each loop progressively

Constraint: Each loop must respects the dynamics separation criteria

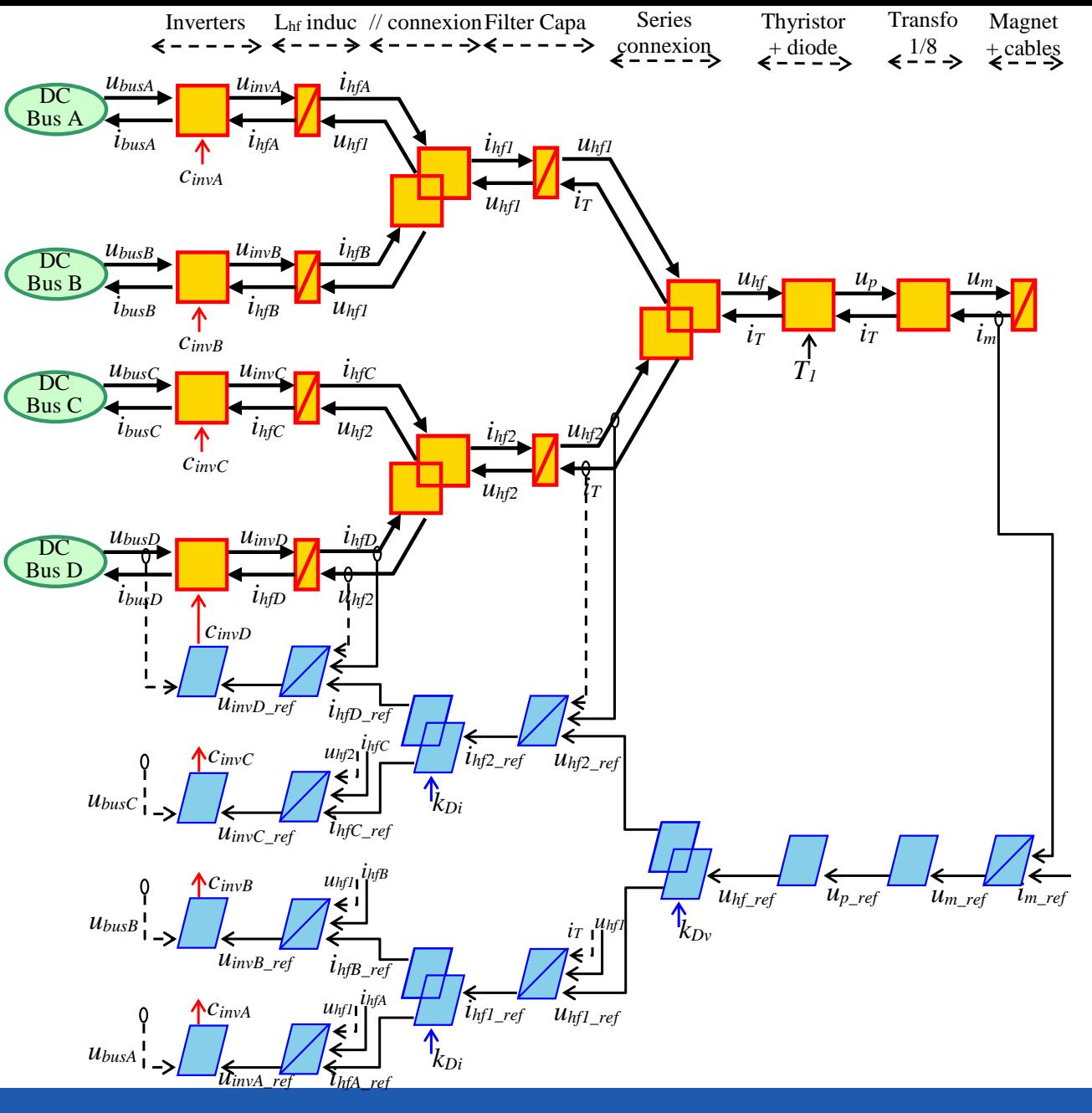

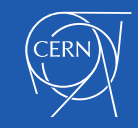

# Regulation

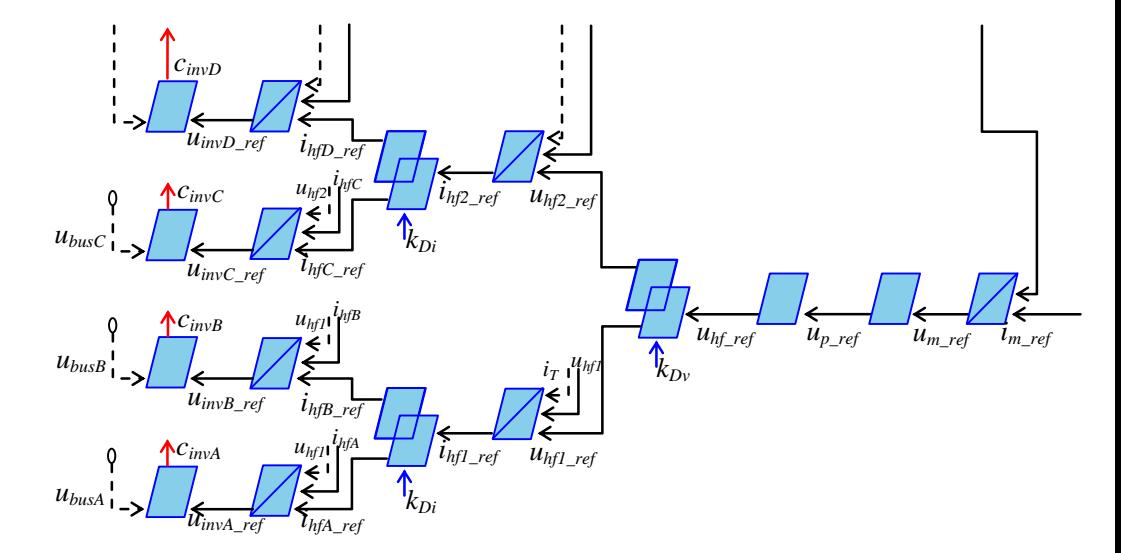

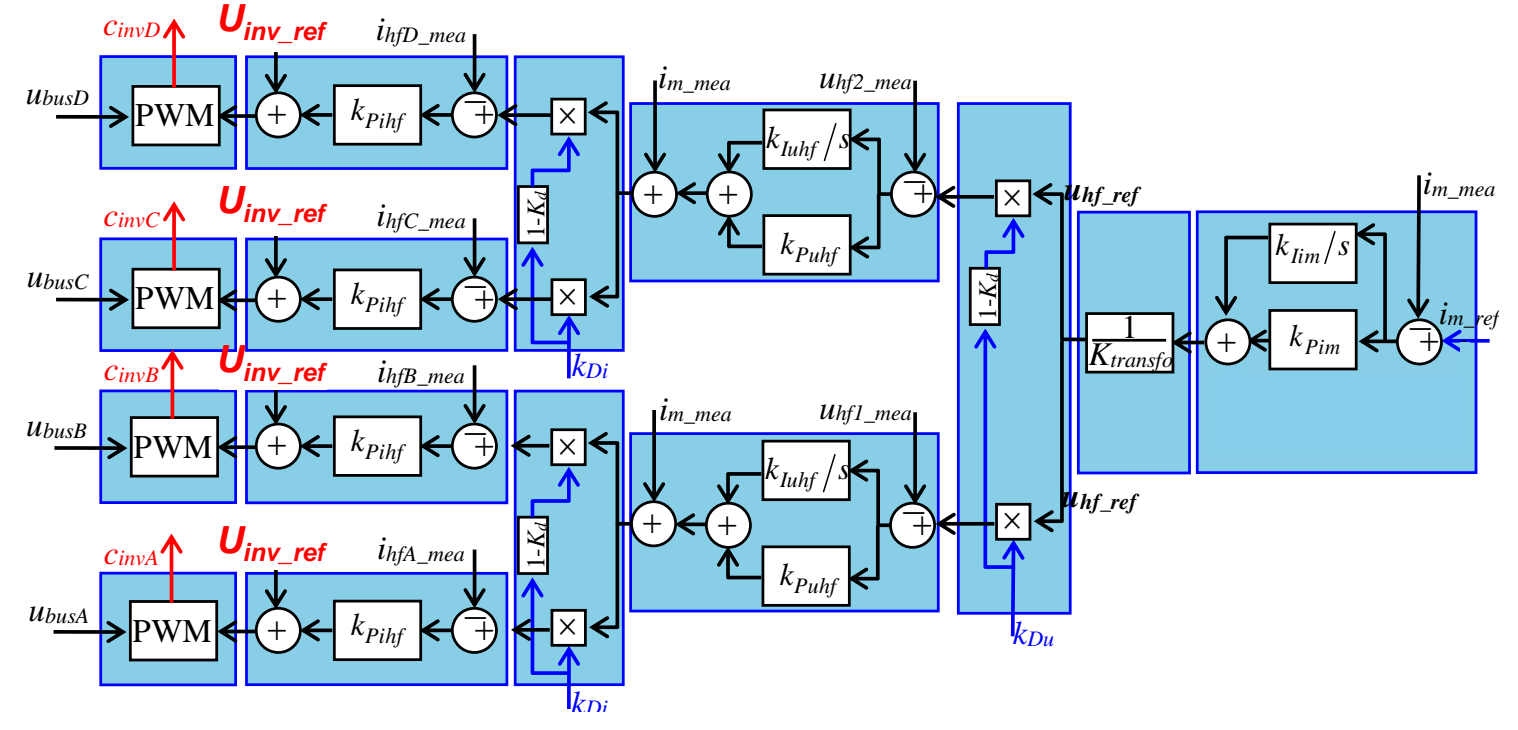

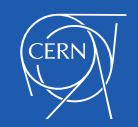

# Simulation (Simpower - IBC)

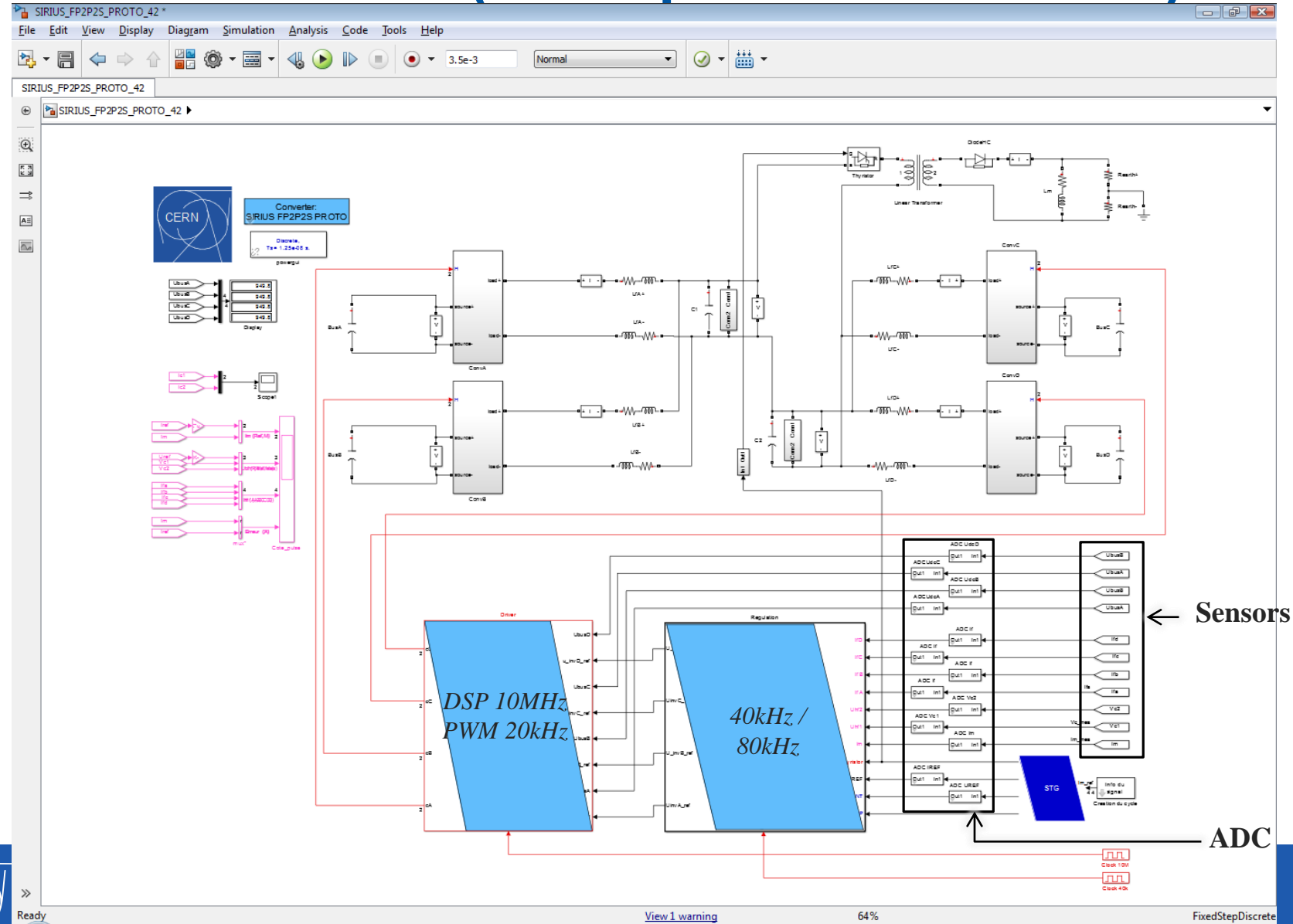

**CERN** 

## Simulation results (Simpower-IBC)

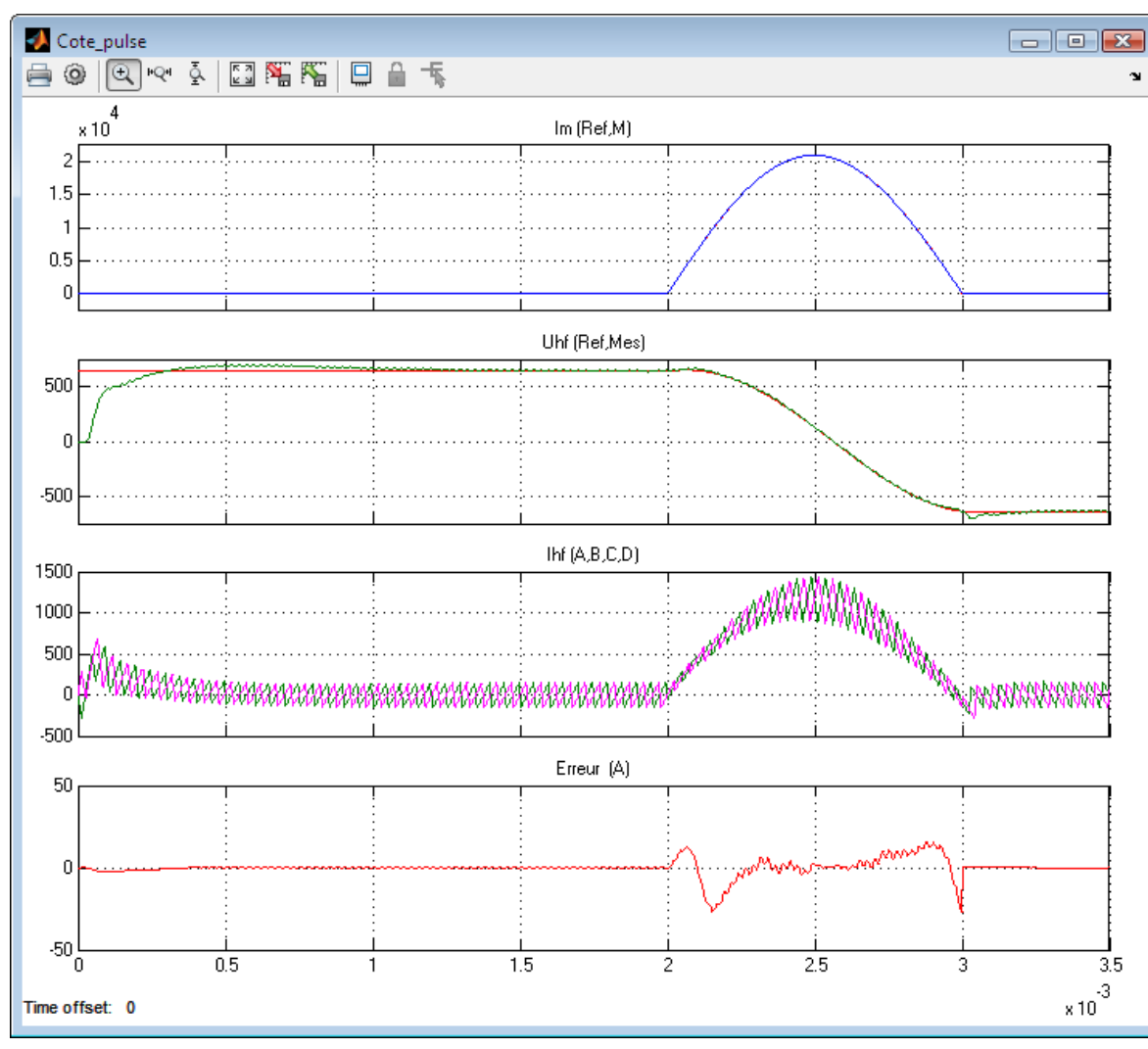

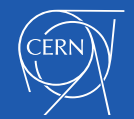

# Implementation

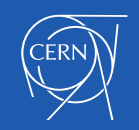

# Experimentation 1678A

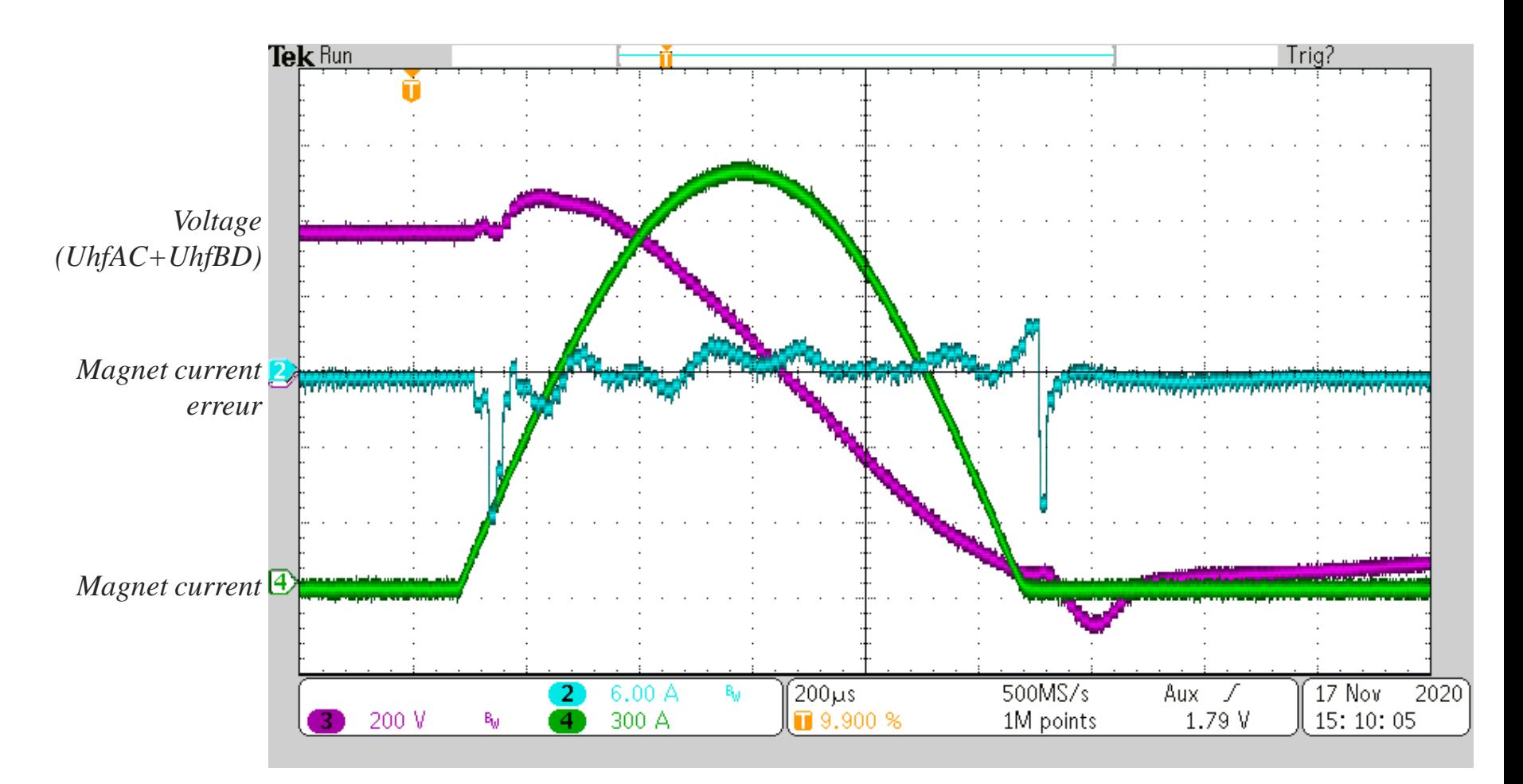

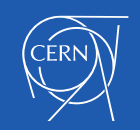

# Experimentation 18 kA

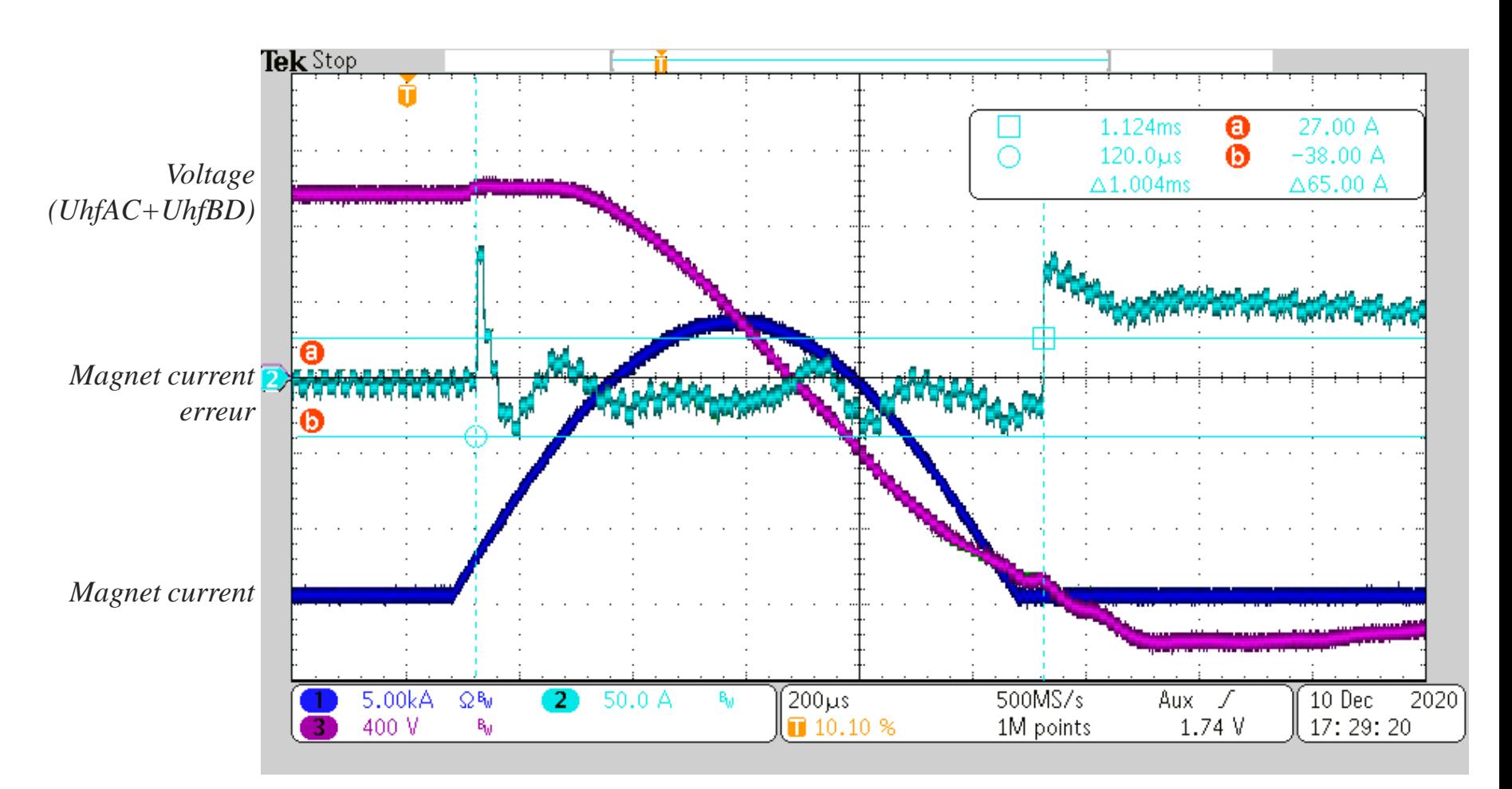

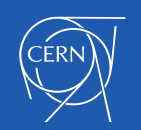

#### PWM: 2 niveaux / 20 kHz

# **Comparisons**

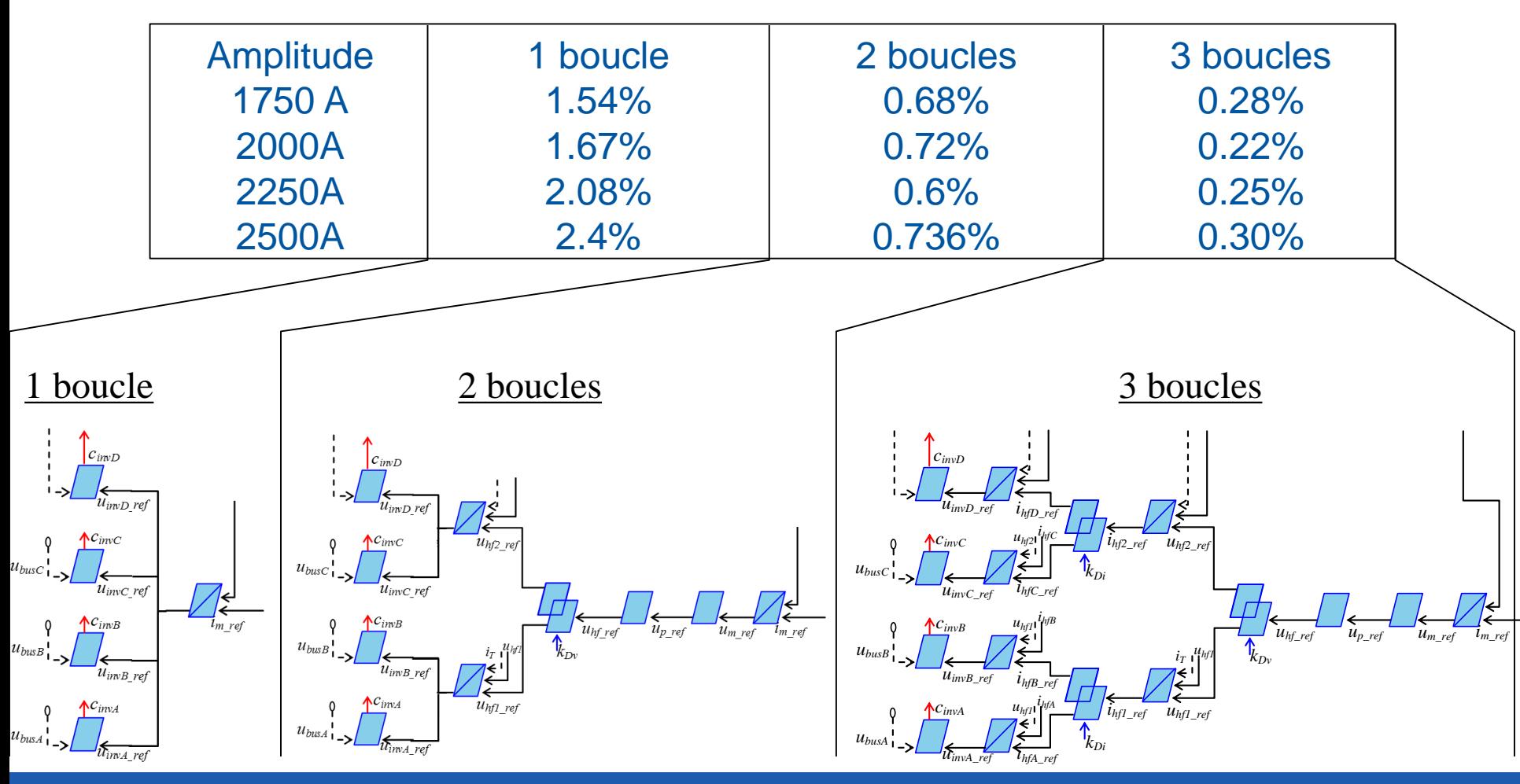

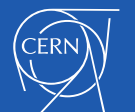